## campaign loading

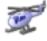

Joseph Dickinson 127 posts since Jan 10, 2017

campaign loading Feb 6, 2017 12:50 PM

Is there a way to automate campaign loading. We anticipate over 100 campaigns a day, and am wondering how to best load all 100?

Thanks in advance (I hope),

Joe

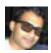

Jyothish Joshi 39 posts since Sep 14, 2014

Re: campaign loading Mar 2, 2017 9:20 AM

There are REST APIs available for configuring campaigns. What do you mean by 'campaign loading'?

If you meant 'enabling campaign', then you may invoke PUT on the API http://<server>/adminapi/campaign / {id}/state/{enable or disable}.

If you meant 'importing contacts', then you may invoke POST on the API http://<server>/adminapi/campaign/ {id}/contacts.

You may refer to 'campaign' section of Cisco DevNet: Express Configuration API - Overview API guide for more information.